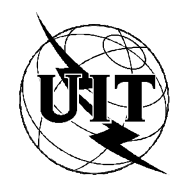

UNION INTERNATIONALE DES TÉLÉCOMMUNICATIONS

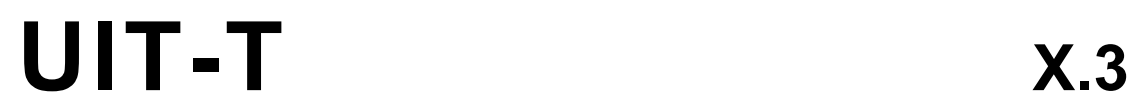

SECTEUR DE LA NORMALISATION (03/93) DES TÉLÉCOMMUNICATIONS DE L'UIT

## **RÉSEAUX PUBLICS POUR DONNÉES: SERVICES ET SERVICES COMPLÉMENTAIRES**

# **SERVICE COMPLÉMENTAIRE D'ASSEMBLAGE ET DÉSASSEMBLAGE DE PAQUETS DANS UN RÉSEAU PUBLIC POUR DONNÉES**

## **Recommandation UIT-T X.3**  Remplacée par une version plus récente

(Antérieurement «Recommandation du CCITT»)

### **AVANT-PROPOS**

L'UIT-T (Secteur de la normalisation des télécommunications) est un organe permanent de l'Union internationale des télécommunications (UIT). Il est chargé de l'étude des questions techniques, d'exploitation et de tarification, et émet à ce sujet des Recommandations en vue de la normalisation des télécommunications à l'échelle mondiale.

La Conférence mondiale de normalisation des télécommunications (CMNT), qui se réunit tous les quatre ans, détermine les thèmes que les Commissions d'études de l'UIT-T doivent examiner et à propos desquels elles doivent émettre des Recommandations.

La Recommandation révisée UIT-T X.3, élaborée par la Commission d'études VII (1988-1993) de l'UIT-T, a été approuvée par la CMNT (Helsinki, 1-12 mars 1993).

#### **NOTES**

1 Suite au processus de réforme entrepris au sein de l'Union internationale des télécommunications (UIT), le CCITT n'existe plus depuis le 28 février 1993. Il est remplacé par le Secteur de la normalisation des télécommunications de l'UIT (UIT-T) créé le 1<sup>er</sup> mars 1993. De même, le CCIR et l'IFRB ont été remplacés par le Secteur des radiocommunications.

Afin de ne pas retarder la publication de la présente Recommandation, aucun changement n'a été apporté aux mentions contenant les sigles CCITT, CCIR et IFRB ou aux entités qui leur sont associées, comme «Assemblée plénière», «Secrétariat», etc. Les futures éditions de la présente Recommandation adopteront la terminologie appropriée reflétant la nouvelle structure de l'UIT.

2 Dans la présente Recommandation, le terme «Administration» désigne indifféremment une administration de télécommunication ou une exploitation reconnue.

#### UIT 1993

Droits de reproduction réservés. Aucune partie de cette publication ne peut être reproduite ni utilisée sous quelque forme que ce soit et par aucun procédé, électronique ou mécanique, y compris la photocopie et les microfilms, sans l'accord écrit de l'UIT.

## **SERVICE COMPLÉMENTAIRE D'ASSEMBLAGE ET DÉSASSEMBLAGE DE PAQUETS DANS UN RÉSEAU PUBLIC POUR DONNÉES**

*(Approuvée provisoirement à Genève, 1977; modifiée à Genève, 1980, à Malaga-Torremolinos, 1984 , à Melbourne, 1988 et à Helsinki, 1993)* 

## **Préface**

L'établissement, dans divers pays, de réseaux publics pour données assurant des services de transmission de données à commutation par paquets oblige à établir des normes, afin d'en faciliter l'accès à partir du réseau téléphonique public, des réseaux publics pour données à commutation de circuits et de circuits loués.

Le CCITT,

#### *considérant*

(a) que les Recommandations X.1 et X.2 définissent les catégories d'usagers et les services complémentaires offerts aux utilisateurs dans les réseaux publics pour données, que la Recommandation X.96 définit les signaux de progression de l'appel, que la Recommandation X.29 définit les procédures à appliquer entre un service complémentaire PAD et un équipement ETTD fonctionnant en mode paquet ou un autre service complémentaire PAD, que la Recommandation X.28 définit l'interface entre équipements ETTD/ETCD pour l'accès d'un équipement ETTD arythmique au service complémentaire d'assemblage et désassemblage de paquets (PAD);

(b) que les liaisons de commande logiques pour les services de transmission de données à commutation par paquets sont définies dans la Recommandation X.92, et que cette Recommandation permet, notamment, l'incorporation d'un service complémentaire PAD;

(c) qu'il est urgent de permettre l'interfonctionnement entre un équipement ETTD arythmique dans un réseau téléphonique public commuté, un réseau public pour données avec commutation ou un circuit loué et un équipement ETTD en mode paquet ou un autre équipement ETTD arythmique utilisant le service complémentaire de communication virtuelle offert par le service de transmission de données à commutation par paquets;

(d) que les équipements ETTD arythmiques envoient et reçoivent l'information de commande du réseau et les données de l'usager sous forme de caractères ou de signaux de coupure;

(e) que les équipements ETTD en mode paquet envoient et reçoivent l'information de commande du réseau et les données de l'usager sous la forme de paquets, conformément à la Recommandation X.25;

(f) que les équipements ETTD en mode paquet ne doivent pas être tenus d'utiliser les procédures de commande pour les fonctions de service complémentaire PAD, mais que certains équipements ETTD en mode paquet peuvent avoir besoin de commander certaines fonctions du service complémentaire PAD,

#### *recommande à l'unanimité*

1) pour les équipements ETTD arythmiques, les caractéristiques opérationnelles et les fonctions assurées par le service complémentaire PAD sont celles décrites à l'article 1: *Description des fonctions essentielles et des fonctions optionnelles offertes à l'utilisateur du service complémentaire PAD;*

2) pour les équipements ETTD arythmiques, le fonctionnement du service complémentaire PAD dépend des valeurs possibles des variables internes, appelées paramètres du service complémentaire PAD, qui sont décrites à l'article 2: *Caractéristiques des paramètres du service complémentaire PAD;*

3) pour les équipements ETTD arythmiques, les paramètres du service complémentaire PAD et leurs valeurs possibles sont ceux dont la liste figure à l'article 3: *Liste des valeurs possibles et des paramètres du service complémentaire PAD;* 

4) les caractéristiques du service complémentaire PAD décrites dans les articles 1, 2 et 3 pourraient être développées lors d'études futures pour tenir compte de l'interfonctionnement avec des équipements ETTD ne fonctionnant pas en mode paquet autres que les équipements ETTD arythmiques.

## **1 Description des fonctions essentielles et des fonctions optionnelles offertes à l'utilisateur du service complémentaire PAD**

**1.1** Le service complémentaire PAD effectue un certain nombre de fonctions et présente plusieurs caractéristiques opérationnelles. Certaines de ces fonctions permettent à l'équipement ETTD, arythmique ou mode paquet (ou le PAD distant), voire aux deux, de choisir une configuration de PAD telle que son fonctionnement soit adapté aux caractéristiques de l'équipement ETTD arythmique, et éventuellement aux caractéristiques de l'application.

**1.2** Le fonctionnement du service complémentaire PAD dépend des valeurs données à l'ensemble de variables internes appelées paramètres du PAD. Cet ensemble de paramètres existe indépendamment pour chaque ETTD arythmique. La valeur actuelle de chaque paramètre du PAD définit les caractéristiques opérationnelles de sa fonction correspondante.

### **1.3 Fonctions du service complémentaire PAD**

- **1.3.1** Les fonctions essentielles du PAD comprennent:
	- l'assemblage des caractères en paquets;
	- le désassemblage du champ de *données de l'utilisateur* des paquets;
	- l'établissement et la libération des communications virtuelles, les procédures de réinitialisation et d'interruption;
	- la génération des signaux de service;
	- un mécanisme d'envoi des paquets lorsque les conditions adéquates sont réunies, par exemple, lorsqu'un paquet est plein ou lorsqu'un délai de temporisation de repos expire;
	- un mécanisme d'envoi de caractères à l'équipement ETTD arythmique, y compris les éléments de départ, d'arrêt et de parité, selon le cas;
	- un mécanisme de traitement du signal *de coupure* provenant de l'ETTD arythmique;
	- l'édition des signaux de *commande de PAD*;
	- un mécanisme de position et de lecture de la valeur actuelle des paramètres du PAD.
- **1.3.2** Les fonctions optionnelles comprennent:
	- un mécanisme de sélection d'un profil normalisé;
	- la détection automatique du débit de données, du code, de la parité et des caractéristiques opérationnelles;
	- un mécanisme permettant à l'équipement ETTD distant de demander une communication virtuelle entre l'ETTD arythmique et un autre ETTD.

### **1.4 Fonctions optionnelles pouvant être offertes à l'utilisateur par le service complémentaire PAD**

Un certain nombre de compléments de service du réseau de données à commutation par paquets seront proposés, par abonnement ou communication par communication, aux équipements ETTD arythmiques comme cela est décrit dans la Recommandation X.2 pour les catégories 20 à 22 d'utilisateurs du service. D'autres fonctions seront offertes par abonnement, à savoir:

- le choix du profil initial;
- le type de modem, débit, code et parité que devra utiliser le PAD;
- d'autres caractéristiques opérationnelles de l'ETTD.

Les paramètres définis dans la présente Recommandation, permettent des fonctions qui concernent:

- la gestion de la procédure entre l'ETTD arythmique et le PAD;
- la gestion de l'assemblage et du désassemblage des paquets;
- un certain nombre de fonctions supplémentaires se rapportant aux caractéristiques opérationnelles de l'ETTD arythmique;
- un certain nombre de fonctions supplémentaires se rapportant aux applications du vidéotex.

La procédure de commande de ces fonctions est spécifiée dans la Recommandation X.28 pour les ETTD arythmiques et dans la Recommandation X.29 pour les ETTD en mode paquet ou pour un autre PAD.

Le Tableau 1 précise les valeurs possibles et l'ensemble de valeurs combinées des paramètres du service complémentaire PAD normalisés par le CCITT. D'autres valeurs et d'autres ensembles de valeurs combinées sont pour étude ultérieure.

#### **1.4.1 Rappel du service complémentaire PAD par utilisation d'un caractère**

Cette fonction permet à l'équipement ETTD arythmique d'effectuer un échappement de l'état *transfert des données* ou de l'état *connexion en cours* afin d'envoyer les signaux de *commande de PAD*.

#### **1.4.2 Renvoi en écho**

Cette fonction permet de renvoyer en écho des caractères reçus de l'ETTD arythmique à l'ETTD arythmique, tout en assurant leur interprétation par le PAD.

#### **1.4.3 Choix des caractères d'envoi de données**

Cette fonction permet de choisir des ensembles définis composés d'un ou plusieurs caractères reçus de l'ETTD arythmique pour indiquer au PAD qu'il peut procéder à l'assemblage et envoyer une séquence complète de paquets, conformément à la Recommandation X.25.

#### **1.4.4 Choix du délai de temporisation de repos**

Cette fonction permet de choisir la durée de l'intervalle entre deux caractères successivement reçus de l'ETTD arythmique qui, lorsqu'elle est dépassée, aura pour effet que le PAD mette fin à l'assemblage d'un paquet et l'enverra conformément à la Recommandation X 255.

#### **1.4.5 Commande des dispositifs auxiliaires**

Cette fonction permet le contrôle de flux entre le PAD et l'ETTD arythmique. Le PAD indique qu'il est prêt ou non à accepter des caractères de l'ETTD arythmique en transmettant des caractères spéciaux. Ces caractères sont ceux que prévoit l'Alphabet international no 5 (IA5) pour mettre en marche ou arrêter un dispositif d'émission auxiliaire.

#### **1.4.6 Commande des signaux de service du service complémentaire PAD**

Cette fonction permet à l'ETTD arythmique de décider s'il émet ou non des signaux de *service de PAD* et, s'il en émet, dans quel format.

### **1.4.7 Choix du fonctionnement du service complémentaire PAD lors de la réception d'un signal de coupure**

Cette fonction permet de choisir le fonctionnement du PAD après la réception d'un signal de *coupure* en provenance de l'ETTD arythmique.

#### **1.4.8 Mise au rebut des données de sortie**

Cette fonction permet au PAD de mettre au rebut, sur demande, le contenu des séquences de données d'utilisateurs en paquets, au lieu d'en effectuer le désassemblage et de les transmettre à l'ETTD arythmique.

#### **1.4.9 Remplissage après retour du chariot**

Cette fonction permet au PAD d'insérer automatiquement des caractères de remplissage dans le train de caractères transmis à l'ETTD arythmique après un caractère *retour du chariot*. Cela permet au mécanisme d'impression de l'ETTD arythmique d'exécuter correctement la fonction de retour du chariot.

### **1.4.10 Retour à la ligne**

Cette fonction permet au PAD d'insérer automatiquement les caractères de mise en page appropriés dans le train de caractères transmis à l'ETTD arythmique. On peut fixer à l'avance le nombre maximal de caractères graphiques par ligne.

#### **1.4.11 Contrôle de flux du service complémentaire PAD par l'équipement ETTD arythmique**

Cette fonction permet le contrôle de flux entre l'ETTD arythmique et le PAD. L'ETTD arythmique indique s'il est prêt ou non à accepter des caractères du PAD en émettant des caractères spéciaux. Ces caractères sont ceux que prévoit l'Alphabet international n° 5 pour mettre en marche ou arrêter un dispositif d'émission auxiliaire.

#### **1.4.12 Insertion d'un interligne après retour du chariot**

Cette fonction permet au PAD d'insérer automatiquement un caractère d'interligne dans le train de caractères à destination ou en provenance de l'ETTD arythmique ou après renvoi en écho de chaque caractère retour du chariot. Cette fonction ne s'applique qu'à l'état *transfert de données*.

#### **1.4.13 Remplissage après interligne**

Cette fonction permet au PAD d'insérer automatiquement des caractères de remplissage dans le train de caractères transmis à l'ETTD arythmique après un caractère interligne. Cela permet au dispositif d'impression de l'ETTD arythmique d'exécuter correctement la fonction d'interligne. Cette fonction ne s'applique qu'à l'état *transfert de données*.

#### **1.4.14 Edition**

Cette fonction fournit les possibilités d'édition, «effacement de caractère», «effacement de ligne» et «affichage de ligne» dans l'état de *commande de PAD* et dans l'état de *transfert de données* dans le cas d'un ETTD arythmique. La fonction d'édition est disponible en permanence pendant l'état *commande de PAD*.

#### **1.4.15 Edition des signaux de service du service complémentaire PAD**

Cette fonction permet à l'ETTD arythmique de décider d'éditer ou non les signaux de *service de PAD* émis et dans quel format.

#### **1.4.16 Gabarit d'écho**

Lorsque le renvoi en écho est activé (voir 1.4.2), cette fonction permet le choix d'ensembles donnés de caractères reçus de l'ETTD arythmique à ne pas retransmettre à l'ETTD arythmique.

#### **1.4.17 Traitement de parité**

Cette fonction permet au PAD de contrôler la parité dans le train de données en provenance de l'ETTD arythmique et/ou d'engendrer la parité dans le train de données à destination de l'ETTD arythmique.

#### **1.4.18 Attente de page**

Cette fonction permet au PAD de suspendre la transmission de caractères supplémentaires vers l'ETTD arythmique après qu'un nombre spécifié de caractères de changement de ligne a été transmis par le PAD.

#### **1.4.19 Fonctions vidéotex sélectionnables**

Les fonctions suivantes ont été définies de manière à répondre aux besoins des applications du vidéotex.

### **1.4.19.1 Longueur du champ d'entrée**

Cette fonction permet de définir la longueur maximale d'un champ d'entrée, dimension qui peut être plus petite ou plus grande que celle des paquets de données. Quand ce champ d'entrée a été rempli au moyen des caractères reçus de l'ETTD arythmique, le PAD doit terminer l'assemblage et envoyer une suite de paquets complète conformément à la Recommandation X.25.

Si cette fonction n'est pas prise en charge ou si la valeur de la référence paramétrique 23 est mise à zéro, seuls les signaux d'envoi de données définis par les références paramétriques 3 et 4 (et 25 si elle est prise en charge) sont utilisés.

#### 4 **Recommandation X.3 (03/93) Remplacée par une version plus récente**

Quand cette fonction est prise en charge et que la valeur de la référence paramétrique 23 est différente de zéro, il convient d'utiliser les signaux d'envoi de données définis par les références paramétriques 3 et 4 (et 25 si elle est prise en charge).

La longueur du champ d'entrée est définie en caractères graphiques (voir la Note du 3.23).

NOTE – Pour traiter cette fonction, on utilise le tampon d'édition selon les règles spécifiques décrites en 3.6.1.3/X.28.

#### **1.4.19.2 Signaux de fin de trame**

Cette fonction indique à un PAD à quel moment il peut lancer la procédure échoplex. A la réception du signal de fin de trame, le PAD renvoie en écho les caractères reçus de l'ETTD arythmique (voir 4.19.3/X.28).

Si cette fonction n'est pas prise en charge ou si la valeur de la référence paramétrique 24 est mise à zéro, les procédures échoplex doivent respecter les règles d'entrelacement énoncées en 4.19/X.28, 4.19.1/X.28 et 4.19.2/X.28.

#### **1.4.19.3 Sélection des signaux d'envoi de données étendues**

Cette fonction permet de sélectionner un ou plusieurs ensembles définis de caractères ou de suites de caractères reçus de l'ETTD arythmique qui doivent être interprétés par un PAD comme une indication de terminer l'assemblage et d'envoyer une suite de paquets complète, conformément aux indications de la Recommandation X.25.

Si cette fonction n'est pas prise en charge ou si la valeur de la référence paramétrique 25 est mise à zéro, les signaux d'envoi de données doivent être conformes aux prescriptions du 4.4/X.28.

#### **1.4.19.4 Interruption d'affichage**

Cette fonction permet de sélectionner un caractère, reçu de l'ETTD arythmique, qui indique au PAD de mettre au rebut le contenu des séquences d'utilisateur reçues de l'ETTD X.25 au lieu de les désassembler et de les transmettre à l'ETTD arythmique. Par ailleurs, les caractères précédemment reçus de l'ETTD arythmique qui n'ont pas encore été envoyés à l'ETTD X.25 sont également mis au rebut.

#### **1.4.19.5 Confirmation de l'interruption d'affichage**

Cette fonction permet la sélection du caractère à envoyer par le PAD à l'ETTD arythmique après avoir effectué l'interruption d'affichage conformément à la référence paramétrique 26.

#### **1.4.19.6 Edition de caractères diacritiques**

Cette fonction permet à l'ETTD X.25 d'indiquer au PAD la manière de traiter les caractères diacritiques, en particulier lorsque les fonctions suppression de caractère, suppression de ligne et longueur du champ d'entrée doivent être exécutées. Cette fonction permet au PAD de connaître le type de codage utilisé pour les caractères diacritiques, et par là, d'effectuer correctement les fonctions d'édition.

Si cette fonction n'est pas prise en charge ou si la valeur de la référence paramétrique 28 est mise à zéro, on part de l'hypothèse que c'est le jeu de caractères de base qui est utilisé.

Si cette fonction est prise en charge ou si la valeur de la référence paramétrique 28 est différente de zéro, la valeur du paramètre indique le codage des caractères diacritiques utilisé.

#### **1.4.19.7 Gabarit d'écho étendu**

Quand le renvoi en écho est en fonction (c'est-à-dire que le paramètre 2 est différent de 0), cette fonction permet qu'une ou plusieurs séries de caractères définis sélectionnées reçues de l'ETTD arythmique soient ou ne soient pas renvoyées à l'ETTD arythmique.

## **2 Caractéristiques des paramètres du service complémentaire PAD**

**2.1** Dans la présente Recommandation, les paramètres sont identifiés par des nombres décimaux de référence.

**2.2** Dans la présente Recommandation, les valeurs possibles des paramètres sont représentées par des nombres décimaux.

**2.3** Des procédures spécifiques, décrites dans les Recommandations X.28 et X.29, peuvent être utilisées pour initialiser, lire et modifier les valeurs des paramètres du PAD.

## **2.4 Détermination des valeurs des paramètres du PAD**

#### **2.4.1 Valeurs initiales des paramètres du PAD**

On choisit, lors de l'initialisation, la valeur initiale de chaque paramètre du PAD selon un ensemble de valeurs prédéterminées appelé profil initial normalisé. Le Tableau 1/X.28 donne des précisions sur les valeurs initiales des paramètres pour les profils normalisés transparents et les profils normalisés simples approuvés par le CCITT.

Certains réseaux peuvent offrir d'autres profils normalisés donnant différents ensembles de valeurs prédéterminées pour les paramètres du PAD.

#### **2.4.2 Valeurs actuelles des paramètres du PAD**

Les valeurs actuelles des paramètres du PAD sont celles qui résultent des modifications éventuellement apportées par le service complémentaire PAD, l'équipement ETTD arythmique et/ou l'ETTD en mode paquet (ou le PAD distant).

## **3 Liste des valeurs possibles des paramètres du PAD**

L'étude des restrictions concernant les rapports admissibles entre les valeurs des divers paramètres doit être poursuivie.

#### **3.1 Rappel du PAD par utilisation d'un caractère**

#### *Référence 1*

Les valeurs suivantes peuvent être choisies pour le paramètre:

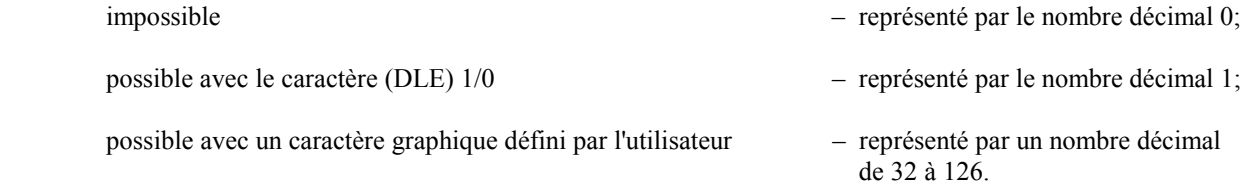

Un caractère graphique, défini par l'utilisateur, pour échapper de l'état *transfert de données* et rappeler PAD, est la représentation binaire de la valeur décimale, conformément à la Recommandation T.50.

#### **3.2 Renvoi en écho**

#### *Référence 2*

Les valeurs suivantes peuvent être choisies pour le paramètre:

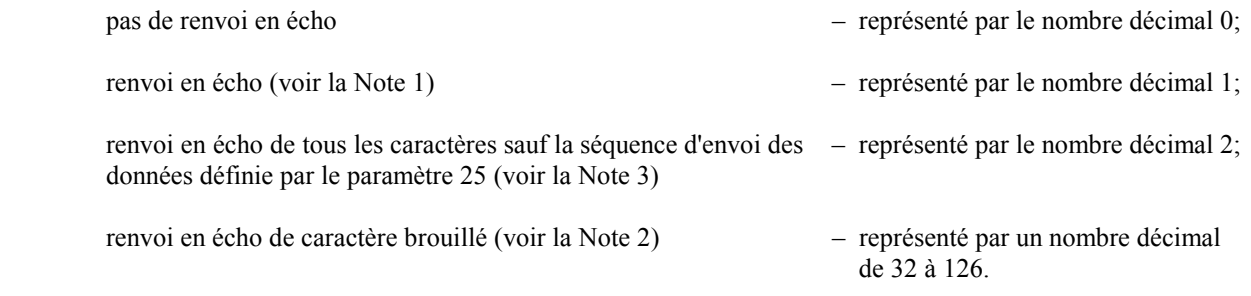

#### **NOTES**

- 1 Si le paramètre 20 est mis en oeuvre, le choix des caractères à renvoyer en écho dépend de la valeur de ce paramètre.
- 2 La valeur décimale représente le caractère à renvoyer à l'ETTD arythmique.
- 3 Si ce paramètre 29 est mis en oeuvre, le choix des caractères à renvoyer en écho dépend de la valeur de ce paramètre.

## **3.3 Choix d'un ou plusieurs caractères d'envoi de données**

#### *Référence 3*

Ce paramètre est représenté par le codage suivant des fonctions essentielles, chacune ayant une valeur décimale:

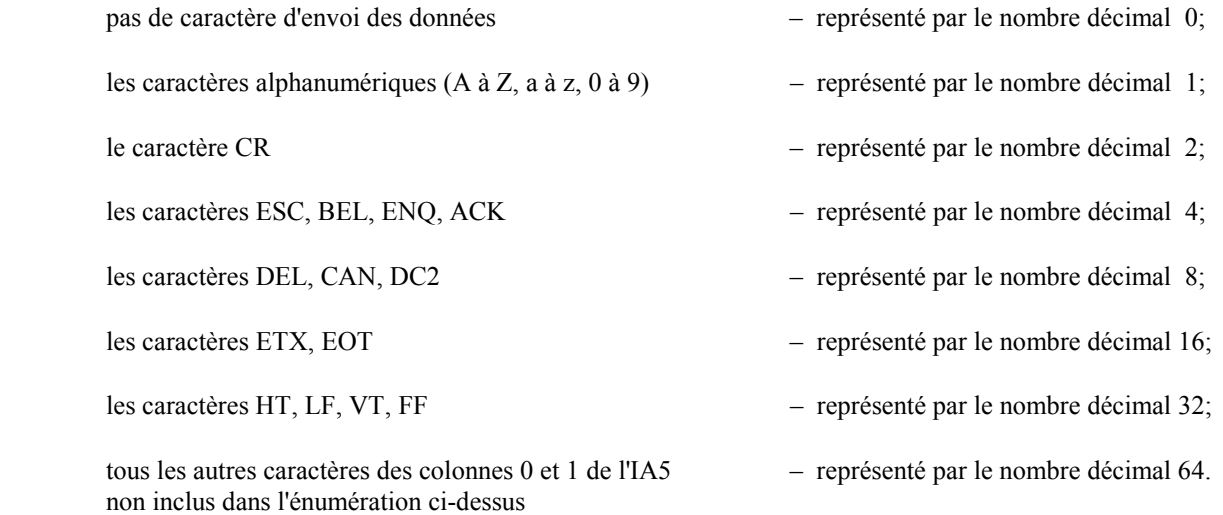

NOTE – La représentation décimale des différentes valeurs de ce paramètre permet de coder une seule fonction ou une combinaison de fonctions; voir le Tableau 1.

#### **3.4 Choix du délai de temporisation de repos**

#### *Référence 4*

Les valeurs suivantes peuvent être choisies pour le paramètre:

 un nombre quelconque de 0 à 255 – représenté par le nombre décimal – correspondant.

La valeur 0 indiquera qu'aucun envoi de données pendant la temporisation n'est demandé, une valeur comprise entre 1 et 255 indiquera la valeur du délai en vingtièmes de seconde.

#### **NOTES**

1 Certaines formes de mise en oeuvre du service complémentaire PAD peuvent ne pas offrir toutes les valeurs possibles du délai de temporisation de repos, comprises dans la gamme de sélection. Si la valeur choisie n'existe pas, le PAD prend la valeur immédiatement supérieure de la gamme.

2 L'influence du délai de temporisation de repos sur l'envoi des données peut être soumise à certaines contraintes de contrôle de flux.

#### **3.5 Commande des dispositifs auxiliaires**

#### *Référence 5*

Les valeurs suivantes peuvent être choisies pour le paramètre:

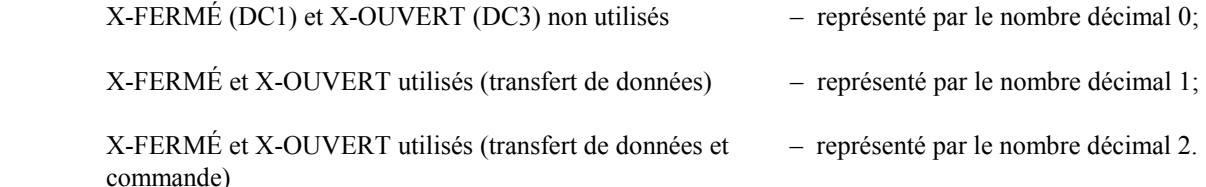

## **3.6 Commande des signaux de service de PAD et des signaux de commande de PAD**

#### *Référence 6*

Ce paramètre est représenté par le codage suivant des fonctions de base, auxquelles sont affectées les valeurs décimales ci-après:

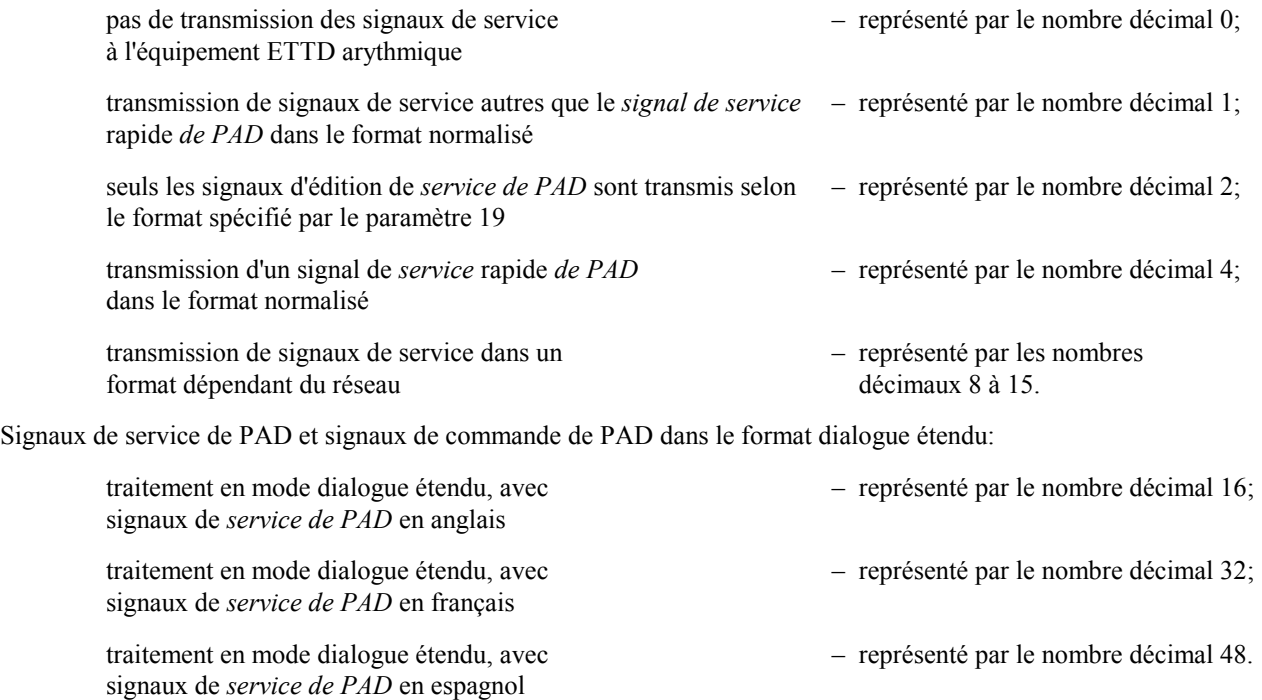

NOTES

1 La représentation décimale des différentes valeurs de ce paramètre permet de coder une fonction unique ou un ensemble de fonctions combinées, voir le Tableau 1. La transmission de signaux de service est commandée par les valeurs 0, 1, 2, 4 et 5. En outre, le texte proprement dit du signal de service est commandé par les valeurs 16 et supérieures.

2 Les valeurs de 64 à 240 en multiples de 16 représentent les langues supplémentaires offertes en fonction du réseau.

3 Les valeurs de 16 à 240 en multiples de 16 peuvent être combinées avec les valeurs 8 à 15 pour assurer un mode dialogue étendu dépendant du réseau (par exemple une valeur de 41 équivaut à 32 + 9, français dépendant du réseau).

4 Pour activer ou neutraliser les signaux de service dans le mode dialogue étendu, les valeurs 16 à 240 en multiples de 16 peuvent être combinées; 0 indique l'absence de signaux de service, 1 des signaux de service autre que le service rapide et  $5(4+1)$ les signaux de service et le service rapide.

### **3.7 Choix du fonctionnement du service complémentaire PAD lors de la réception d'un signal de coupure en provenance de l'équipement ETTD arythmique**

#### *Référence 7*

Ce paramètre est représenté par le codage suivant des fonctions de base, auxquelles sont affectées les valeurs décimales ci-après:

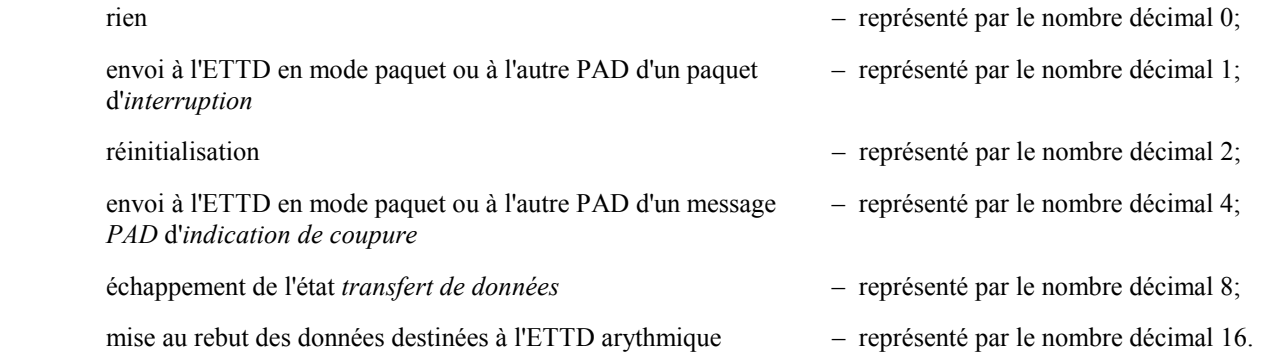

NOTE – La représentation décimale des différentes valeurs de ce paramètre permet de coder une fonction ou un ensemble de fonctions combinées, voir le Tableau 1.

## **3.8 Mise au rebut des données de sortie**

#### *Référence 8*

Les valeurs suivantes peuvent être choisies pour ce paramètre:

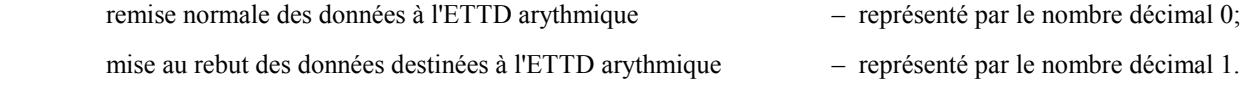

#### **3.9 Remplissage après le retour du chariot**

#### *Référence 9*

Les valeurs suivantes peuvent être choisies pour ce paramètre:

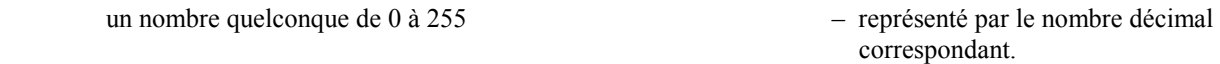

Une valeur comprise entre 0 et 255 indique le nombre de caractères de remplissage que PAD doit émettre après l'émission d'un caractère de retour du chariot destiné à l'ETTD arythmique.

Lorsque le paramètre 9 a la valeur 0, il n'y a pas de remplissage mais les signaux de *service de PAD* contiendront un certain nombre de caractères de remplissage, en fonction du débit binaire de l'ETTD arythmique.

#### **3.10 Retour à la ligne**

#### *Référence 10*

Les valeurs suivantes peuvent être choisies pour ce paramètre:

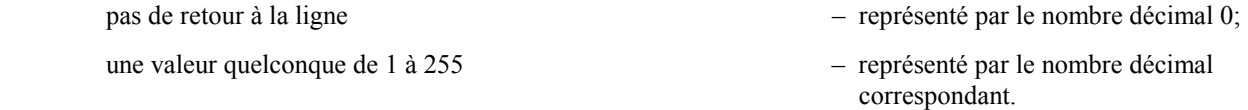

Une valeur comprise entre 1 et 255 indiquera le nombre de caractères graphiques par ligne, qui seront transmis par le PAD sans insertion des caractères appropriés de mise en page.

### **3.11 Débit binaire**

Ce paramètre est accessible seulement en lecture et ne peut être modifié par aucun des deux ETTD. Il permet à l'ETTD en mode paquet d'avoir accès à une caractéristique de l'ETTD arythmique que connaît le PAD.

*Référence 11* 

Le paramètre aura les valeurs suivantes:

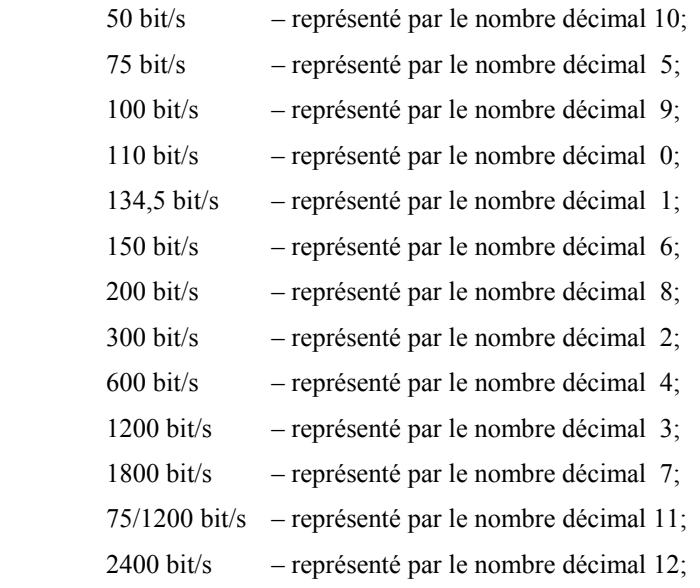

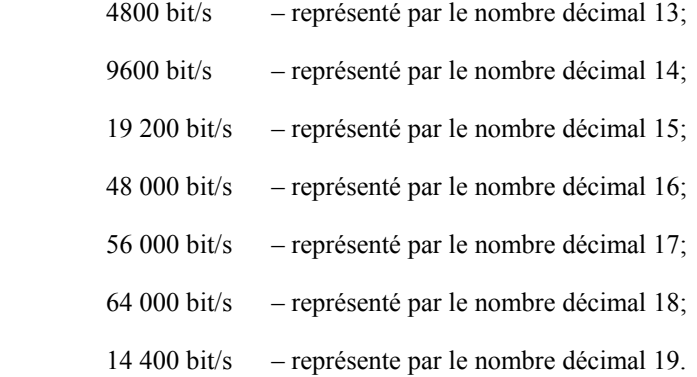

NOTE – Les valeurs appliquées dans différents PAD dépendent de la gamme des débits de transmission de données acceptés par l'ETTD. L'attribution de valeurs décimales à tous les débits connus a pour but d'éviter une révision future de la Recommandation.

#### **3.12 Contrôle du flux du service complémentaire PAD par l'équipement ETTD arythmique**

#### *Référence 12*

Les valeurs suivantes peuvent être choisies pour ce paramètre:

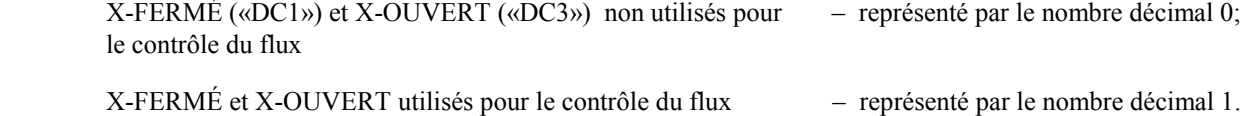

#### **3.13 Insertion d'un interligne après retour du chariot**

#### *Référence 13*

Ce paramètre est représenté par le codage suivant des fonctions essentielles, chacune ayant une valeur décimale:

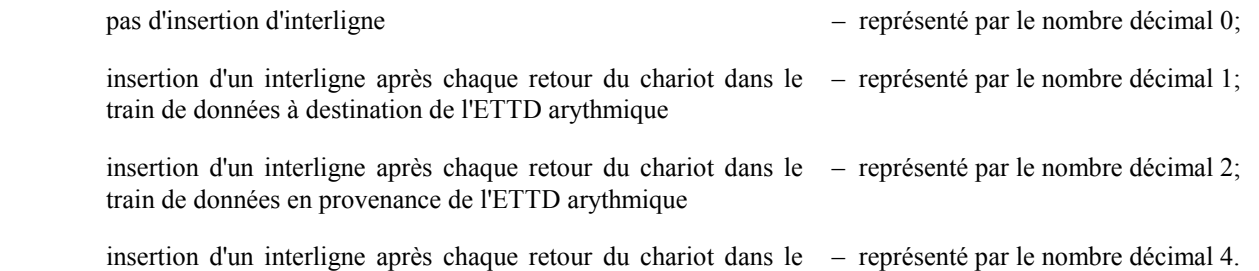

renvoi en écho à l'ETTD arythmique

**NOTES** 

1 La représentation décimale des différentes valeurs de ce paramètre permet de coder une fonction unique ou un ensemble de fonctions combinées, voir le Tableau 1.

2 Cette fonction ne s'applique qu'à l'état *transfert de données*.

### **3.14 Remplissage après interligne**

#### *Référence 14*

Les valeurs suivantes peuvent être choisies pour ce paramètre:

 un nombre quelconque de 0 à 255 – représenté par le nombre décimal – correspondant.

Une valeur comprise entre 0 et 255 indiquera le nombre de caractères de remplissage que doit déclencher le PAD après qu'un caractère interligne a été transmis à l'ETTD arythmique pendant l'état transfert de données.

### **3.15 Edition**

#### *Référence 15*

Les valeurs suivantes peuvent être choisies pour ce paramètre:

pas d'utilisation de l'édition dans l'état *transfert de données* – représenté par le nombre décimal 0;

utilisation de l'édition dans l'état *transfert de données* – représenté par le nombre décimal 1.

L'emploi de la valeur 1 suspend les opérations suivantes du PAD:

- a) envoi des données en paquets pleins jusqu'à ce que la mémoire-tampon d'édition soit pleine;
- b) envoi des données à l'expiration du délai de temporisation de repos.
- NOTE La valeur du paramètre 4 demeure inchangée.

### **3.16 Effacement de caractère**

#### *Référence 16*

Les valeurs suivantes peuvent être choisies pour ce paramètre:

un caractère de l'IA5 – par un nombre décimal de 0 à 127.

Le caractère défini par l'utilisateur pour la fonction effacement de caractère est la représentation binaire de la valeur décimale conformément à la Recommandation T.50.

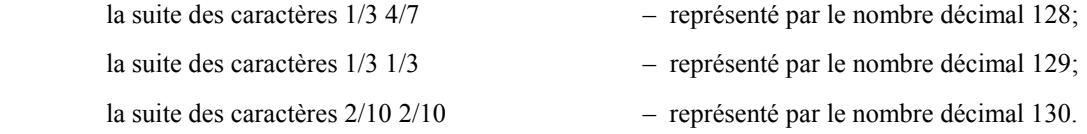

## **3.17 Effacement de ligne**

#### *Référence 17*

Les valeurs suivantes peuvent être choisies pour ce paramètre:

un caractère de l'IA5 – représenté par un nombre décimal de 0 à 127.

Le caractère défini par l'utilisateur pour la fonction effacement de ligne est la représentation binaire de la valeur décimale conformément à la Recommandation T.50.

### **3.18 Affichage de ligne**

#### *Référence 18*

Les valeurs suivantes peuvent être choisies pour ce paramètre:

un caractère de l'IA5 – représenté par un nombre décimal de 0 à 127.

Le caractère défini par l'utilisateur pour la fonction affichage de ligne est la représentation binaire de la valeur décimale conformément à la Recommandation T.50.

### **3.19 Edition des signaux de service de PAD**

## *Référence 19*

Les valeurs suivantes peuvent être choisies pour ce paramètre:

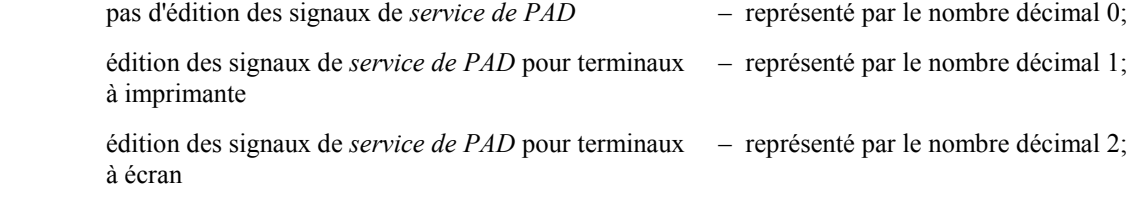

 édition des signaux de *service de PAD* avec un caractère de l'IA5

– représenté par le nombre décimal 8 – et un nombre de 32 à 126.

NOTE – Ce paramètre ne s'applique pas si le paramètre 6 est mis à la valeur 0.

#### **3.20 Gabarit d'écho**

#### *Référence 20*

Ce paramètre est représenté par le codage suivant des fonctions de base, chacune ayant une valeur décimale:

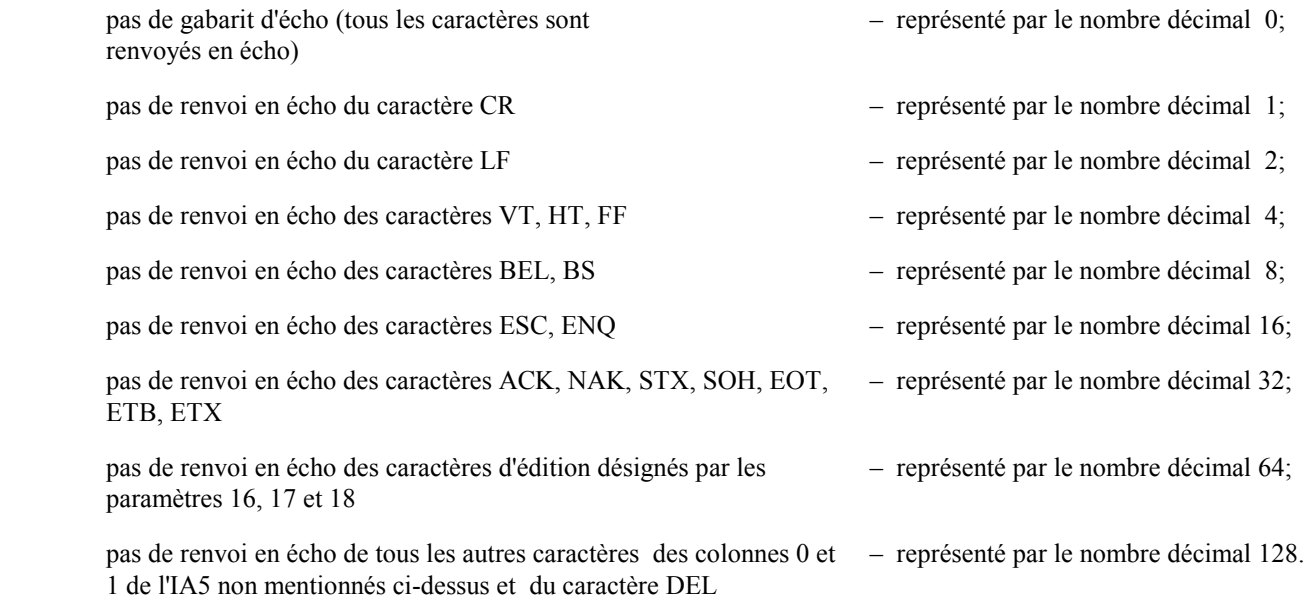

**NOTES** 

1 La représentation décimale des différentes valeurs de ce paramètre permet de coder une fonction unique ou un ensemble de fonctions combinées; voir le Tableau 1.

2 Si le paramètre 5, 12 ou 22 est mis à une valeur autre que zéro, X-FERMÉ et X-OUVERT ne sont pas renvoyés en écho.

3 Le caractère de rappel du PAD spécifié par la valeur du paramètre 1 n'est pas renvoyé en écho.

- 4 Pour qu'un caractère ne soit pas renvoyé en écho, il suffit qu'il soit spécifié par une seule valeur du paramètre 20.
- 5 Ce paramètre ne s'applique que lorsque le paramètre 2 est mis à 1.
- 6 La valeur 64 du paramètre 20 (en combinaison) ne s'applique pas si l'édition n'est pas activée.

## **3.21 Traitement de parité**

#### *Référence 21*

Les valeurs suivantes peuvent être choisies pour le paramètre:

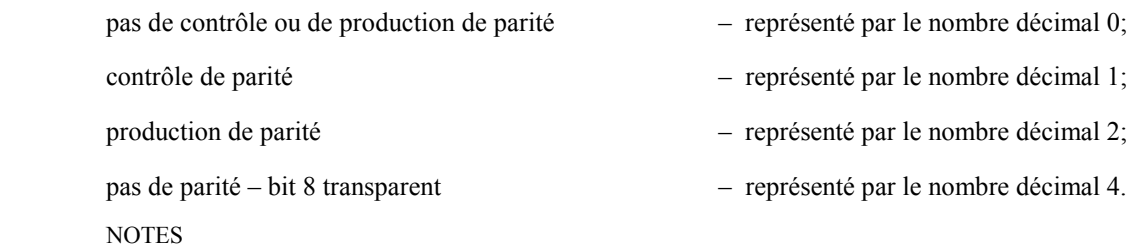

1 La représentation décimale des différentes valeurs de ce paramètre permet de coder une fonction unique ou un ensemble de fonctions combinées; voir le Tableau 1.

2 Les caractères générés par le PAD lui-même (par exemple, les *signaux de service de PAD*) ont la parité paire lorsque le paramètre 21 est mis à zéro, sauf si la parité est déterminée par d'autres moyens.

### **3.22 Attente de page**

#### *Référence 22*

Les valeurs suivantes peuvent être choisies pour ce paramètre:

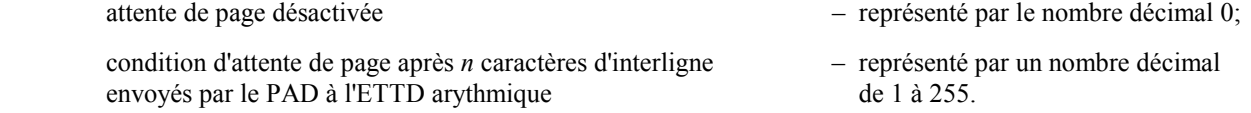

## **3.23 Longueur du champ d'entrée**

#### *Référence 23*

Les valeurs suivantes peuvent être choisies pour ce paramètre:

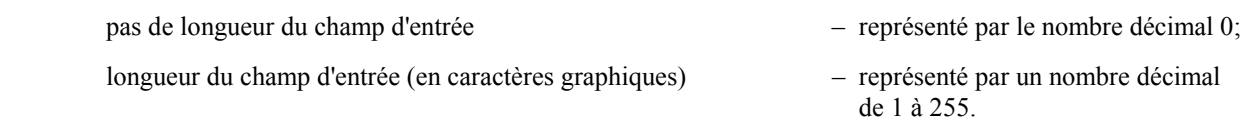

NOTE – Lors de la mise en œuvre on tiendra compte du fait qu'un caractère graphique peut être codé au moyen de plusieurs octets. La définition d'un caractère graphique est donnée dans les Annexes A/T.101, B/T.101 et C/T.101.

#### **3.24 Fin de trame**

#### *Référence 24*

Les valeurs suivantes peuvent être choisies pour ce paramètre:

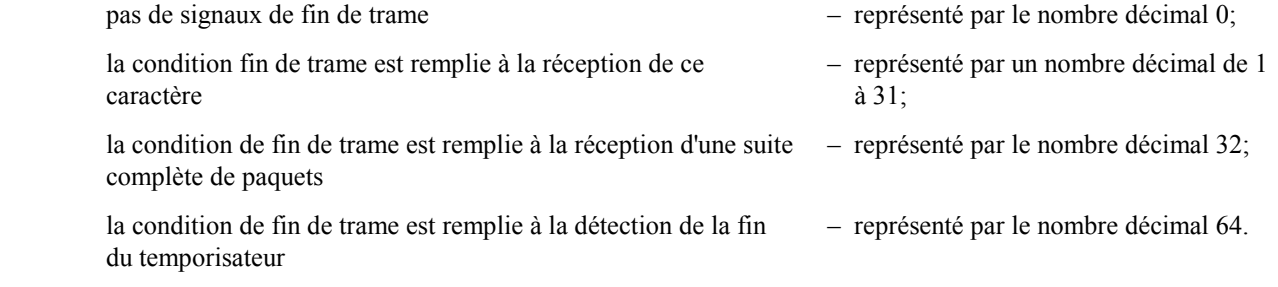

La valeur du temporisateur est fonction du service et se situera entre 1 et 5 secondes, en général 3 secondes. La valeur de ce temporisateur ne peut pas être modifiée par l'ETTD X.25 ou par l'ETTD arythmique.

NOTE – La représentation décimale de chaque valeur individuelle permet au codage de représenter une fonction unique ou une combinaison de fonctions (voir le Tableau 1).

Le PAD considère la réception d'un paquet de réinitialisation X.25, d'un paquet d'indication de libération X.25 ou de tout message PAD X.29 comme un signal de fin de trame.

### **3.25 Sélection des signaux d'envoi de données étendues**

#### *Référence 25*

Ce paramètre est représenté par le codage suivant des fonctions de base, chacune correspondant à une valeur décimale comme indiqué ci-dessous:

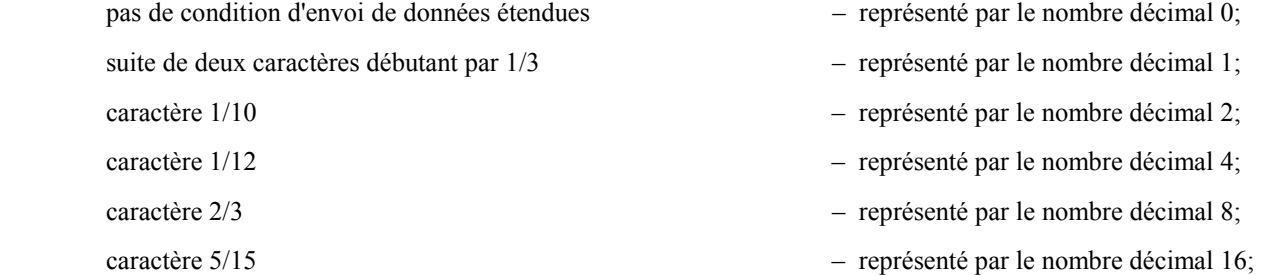

![](_page_15_Picture_182.jpeg)

caractère 1/3 ou caractère 2/10 – représenté par le nombre décimal 128.

NOTE – La représentation décimale de la valeur individuelle de ce paramètre permet au codage de représenter une fonction unique ou une combinaison de fonctions (voir le Tableau 1).

## **3.26 Interruption d'affichage**

#### *Référence 26*

Les valeurs suivantes peuvent être choisies pour ce paramètre:

![](_page_15_Picture_183.jpeg)

## **3.27 Confirmation d'interruption d'affichage**

#### *Référence 27*

Les valeurs suivantes peuvent être choisies pour ce paramètre:

![](_page_15_Picture_184.jpeg)

### **3.28 Edition de caractères diacritiques**

#### *Référence 28*

Les valeurs suivantes peuvent être choisies pour ce paramètre:

![](_page_15_Picture_185.jpeg)

Les caractères diacritiques et supplémentaires constitués de plusieurs octets créés au moyen d'extensions de code SS2 sont supprimés comme un caractère unique.

![](_page_15_Picture_186.jpeg)

Les caractères diacritiques constitués de plusieurs octets créés au moyen de la table primaire dans G0 de G-Left et les caractères supplémentaires de G-Right sont supprimés comme des caractères uniques.

règle des caractères diacritiques à codage direct – représenté par le nombre décimal 3;

Les caractères diacritiques et supplémentaires constitués de plusieurs octets créés au moyen d'extensions de code SS2 sont supprimés comme un caractère unique.

codage de SS2 – représenté par le nombre décimal 4;

Le codage de SS2 est, par défaut, le code C0 1/9; cette valeur de référence paramétrique indique que le codage de SS2 utilise le code alterné 8/14.

NOTE – Cette valeur peut être combinée avec l'une des trois précédentes.

jeux de caractères plusieurs octets – pour étude ultérieure.

La prise en charge de jeux de caractères à plusieurs octets est pour étude ultérieure.

#### **3.29 Gabarit d'écho étendu**

#### *Référence 29*

Les valeurs suivantes peuvent être choisies pour ce paramètre:

![](_page_16_Picture_116.jpeg)

#### **NOTES**

1 La représentation décimale des différentes valeurs de ce paramètre permet au codage de représenter une fonction unique ou une combinaison de fonctions.

2 Ce paramètre ne s'applique pas si le paramètre 2 est mis à 0.

- 3 Si le paramètre 20 est mis à 128, 1/3, 1/10 et 1/15 ne sont pas renvoyés en écho.
- 4 Cette valeur s'applique uniquement dans un environnement à 8 bits.

TABLEAU 1/X.3

![](_page_17_Picture_290.jpeg)

TABLEAU 1/X.3 *(suite)* 

![](_page_18_Picture_334.jpeg)

TABLEAU 1/X.3 *(suite)* 

![](_page_19_Picture_323.jpeg)

TABLEAU 1/X.3 *(suite)* 

![](_page_20_Picture_312.jpeg)

TABLEAU 1/X.3 *(suite)* 

![](_page_21_Picture_319.jpeg)

TABLEAU 1/X.3 *(suite)* 

![](_page_22_Picture_335.jpeg)

TABLEAU 1/X.3 *(fin)* 

#### **Valeurs possibles et ensemble de valeurs combinées des paramètres du PAD** (Note 1)

![](_page_23_Picture_222.jpeg)

E Paramètre essentiel à prévoir au niveau international.

A Paramètre additionnel qui peut être proposé sur certains réseaux de données et peut également être mis à disposition au niveau international.

**NOTES** 

1 D'autres valeurs et ensembles possibles de valeurs combinées doivent faire l'objet d'un complément d'étude.

2 Ces valeurs de paramètres fournissent des services complémentaires additionnels offerts aux utilisateurs que ne donnent pas nécessairement tous les PAD.

3 Certaines formes de mise en oeuvre du PAD peuvent ne pas offrir toutes les valeurs possibles du délai de temporisation de repos comprises dans la gamme de sélection. En pareil cas, on adopte pour le PAD la valeur disponible immédiatement supérieure.

4 Il n'y a pas de remplissage après un CR, mais les signaux de *service de PAD* contiendront un certain nombre de caractères de remplissage en fonction du débit binaire de l'ETTD arythmique.

5 Lorsque le paramètre 15 est mis en oeuvre, les valeurs des paramètres 16, 17, 18 et 19 sont soit des valeurs par défaut soit des valeurs qui peuvent être choisies dans la gamme des valeurs facultatives indiquée. La fonction d'édition est assurée par l'état de *commande de PAD*, que le paramètre 15 soit mis en œuvre ou non. Si les paramètres 16, 17, 18 et 19 sont mis en œuvre, les caractères d'édition et les signaux de *service de PAD* d'édition sont définis par les valeurs appropriées de ces paramètres pendant l'état de *commande de PAD*. Si les paramètres 16, 17, 18 et 19 ne sont pas mis en œuvre, des valeurs par défaut pour les fonctions de ces paramètres sont applicables à l'état *commande de PAD*.

6 Ce paramètre ne s'applique pas si le paramètre 2 est mis à zéro.

7 Si le paramètre 5, 12 ou 22 est mis à une valeur autre que zéro, les caractères X-FERMÉ et X-OUVERT ne sont pas renvoyés en écho.

8 La valeur 64 du paramètre 20 (en combinaison) ne s'applique pas si l'édition n'est pas activée.

9 Les caractères produits par le PAD lui-même (par exemple les signaux de *service de PAD*) ont une parité paire lorsque le paramètre 21 est mis à zéro sauf si la parité est déterminée par d'autres moyens.